## **MongoDB Basics**

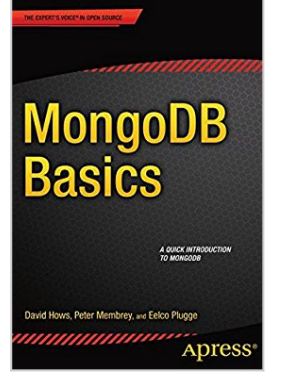

By Peter Membrey, David Hows, Eelco Plugge

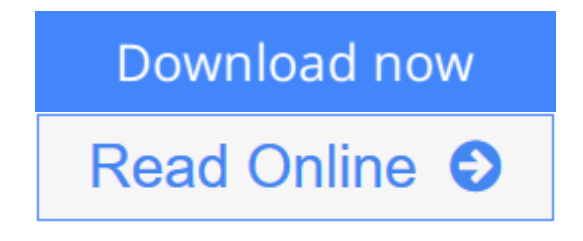

**MongoDB Basics** By Peter Membrey, David Hows, Eelco Plugge

Need a quick and easy to understand introduction to MongoDB and NoSQL databases? *MongoDB Basics*, from *The Definitive Guide to MongoDB, 2E*, shows you how a document-oriented database system differs from a relational database, and how to install and get started using it. You'll also learn MongoDB design basics, including geospatial indexing, how to navigate, view, and query your database, and how to use GridFS with a bit of Python.

## **What you'll learn**

- What sets MongoDB apart from other databases
- How to install MongoDB on all major platforms
- How to design a MongoDB database
- How to work with GridFS

## **Who this book is for**

Developers and relational database admins who need to get up to speed quickly on what MongoDB is, how it works, and how to use it.

## **Table of Contents**

- Ch. 1: Introduction to MongoDB
- Ch. 2: Installing MongoDB
- Ch. 3: The Data Model
- Ch. 4: Working with Data
- Ch. 5: GridFS

**[Download](http://mbooknom.men/go/best.php?id=148420896X)** [MongoDB Basics ...pdf](http://mbooknom.men/go/best.php?id=148420896X)

**[Read Online](http://mbooknom.men/go/best.php?id=148420896X)** [MongoDB Basics ...pdf](http://mbooknom.men/go/best.php?id=148420896X)

# **MongoDB Basics**

By Peter Membrey, David Hows, Eelco Plugge

**MongoDB Basics** By Peter Membrey, David Hows, Eelco Plugge

Need a quick and easy to understand introduction to MongoDB and NoSQL databases? *MongoDB Basics*, from *The Definitive Guide to MongoDB, 2E*, shows you how a document-oriented database system differs from a relational database, and how to install and get started using it. You'll also learn MongoDB design basics, including geospatial indexing, how to navigate, view, and query your database, and how to use GridFS with a bit of Python.

## **What you'll learn**

- What sets MongoDB apart from other databases
- How to install MongoDB on all major platforms
- How to design a MongoDB database
- How to work with GridFS

## **Who this book is for**

Developers and relational database admins who need to get up to speed quickly on what MongoDB is, how it works, and how to use it.

## **Table of Contents**

- Ch. 1: Introduction to MongoDB
- Ch. 2: Installing MongoDB
- Ch. 3: The Data Model
- Ch. 4: Working with Data

Ch. 5: GridFS

#### **MongoDB Basics By Peter Membrey, David Hows, Eelco Plugge Bibliography**

- Sales Rank: #795118 in Books
- Published on: 2014-12-01
- Released on: 2014-11-27
- Original language: English
- Number of items: 1
- Dimensions: 9.00" h x .33" w x 6.00" l, .0 pounds
- Binding: Paperback
- $\bullet$  144 pages

**[Download](http://mbooknom.men/go/best.php?id=148420896X)** [MongoDB Basics ...pdf](http://mbooknom.men/go/best.php?id=148420896X)

**[Read Online](http://mbooknom.men/go/best.php?id=148420896X)** [MongoDB Basics ...pdf](http://mbooknom.men/go/best.php?id=148420896X)

### **Editorial Review**

#### **Users Review**

#### **From reader reviews:**

#### **Rose Waldman:**

Do you have favorite book? When you have, what is your favorite's book? Guide is very important thing for us to find out everything in the world. Each book has different aim as well as goal; it means that book has different type. Some people truly feel enjoy to spend their a chance to read a book. They may be reading whatever they consider because their hobby is definitely reading a book. Think about the person who don't like reading a book? Sometime, man feel need book whenever they found difficult problem or maybe exercise. Well, probably you will require this MongoDB Basics.

#### **Paul Cockrell:**

Reading a guide can be one of a lot of action that everyone in the world adores. Do you like reading book consequently. There are a lot of reasons why people like it. First reading a e-book will give you a lot of new information. When you read a book you will get new information mainly because book is one of several ways to share the information as well as their idea. Second, looking at a book will make anyone more imaginative. When you reading through a book especially fiction book the author will bring one to imagine the story how the characters do it anything. Third, you could share your knowledge to other people. When you read this MongoDB Basics, you could tells your family, friends and also soon about yours book. Your knowledge can inspire others, make them reading a reserve.

#### **Lisa Madruga:**

The reserve with title MongoDB Basics contains a lot of information that you can discover it. You can get a lot of gain after read this book. That book exist new know-how the information that exist in this book represented the condition of the world currently. That is important to yo7u to be aware of how the improvement of the world. This kind of book will bring you inside new era of the syndication. You can read the e-book in your smart phone, so you can read this anywhere you want.

#### **George Hyler:**

Beside this specific MongoDB Basics in your phone, it could give you a way to get closer to the new knowledge or facts. The information and the knowledge you can got here is fresh from your oven so don't end up being worry if you feel like an previous people live in narrow village. It is good thing to have MongoDB Basics because this book offers to your account readable information. Do you at times have book but you seldom get what it's all about. Oh come on, that won't happen if you have this inside your hand. The Enjoyable arrangement here cannot be questionable, similar to treasuring beautiful island. Use you still want

# **Download and Read Online MongoDB Basics By Peter Membrey, David Hows, Eelco Plugge #2VCMY0KDPOG**

# **Read MongoDB Basics By Peter Membrey, David Hows, Eelco Plugge for online ebook**

MongoDB Basics By Peter Membrey, David Hows, Eelco Plugge Free PDF d0wnl0ad, audio books, books to read, good books to read, cheap books, good books, online books, books online, book reviews epub, read books online, books to read online, online library, greatbooks to read, PDF best books to read, top books to read MongoDB Basics By Peter Membrey, David Hows, Eelco Plugge books to read online.

## **Online MongoDB Basics By Peter Membrey, David Hows, Eelco Plugge ebook PDF download**

**MongoDB Basics By Peter Membrey, David Hows, Eelco Plugge Doc**

**MongoDB Basics By Peter Membrey, David Hows, Eelco Plugge Mobipocket**

**MongoDB Basics By Peter Membrey, David Hows, Eelco Plugge EPub**

**2VCMY0KDPOG: MongoDB Basics By Peter Membrey, David Hows, Eelco Plugge**